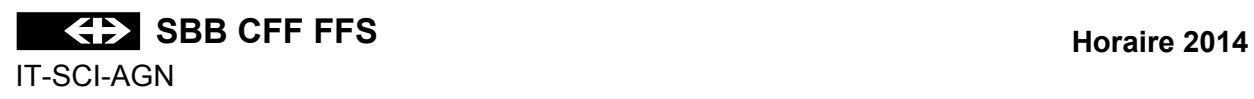

## **EXPLICATION DES SIGNES DE L'HORAIRE GRAPHIQUE**

## **Table des matières Seite**

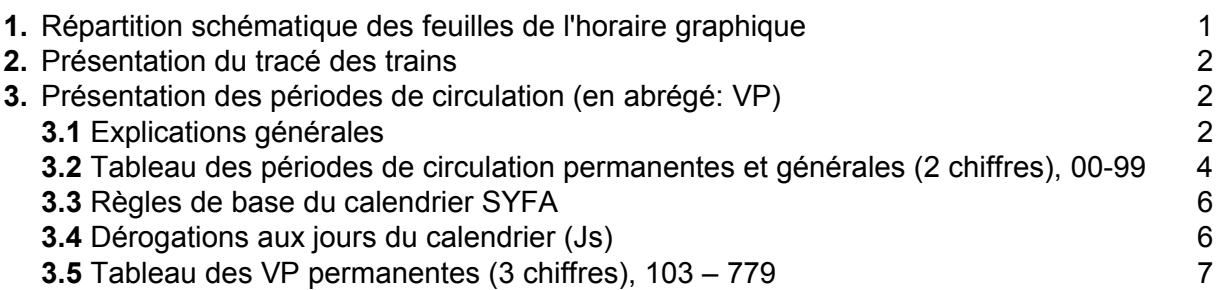

## **1. Répartition schématique des feuilles de l'horaire graphique**

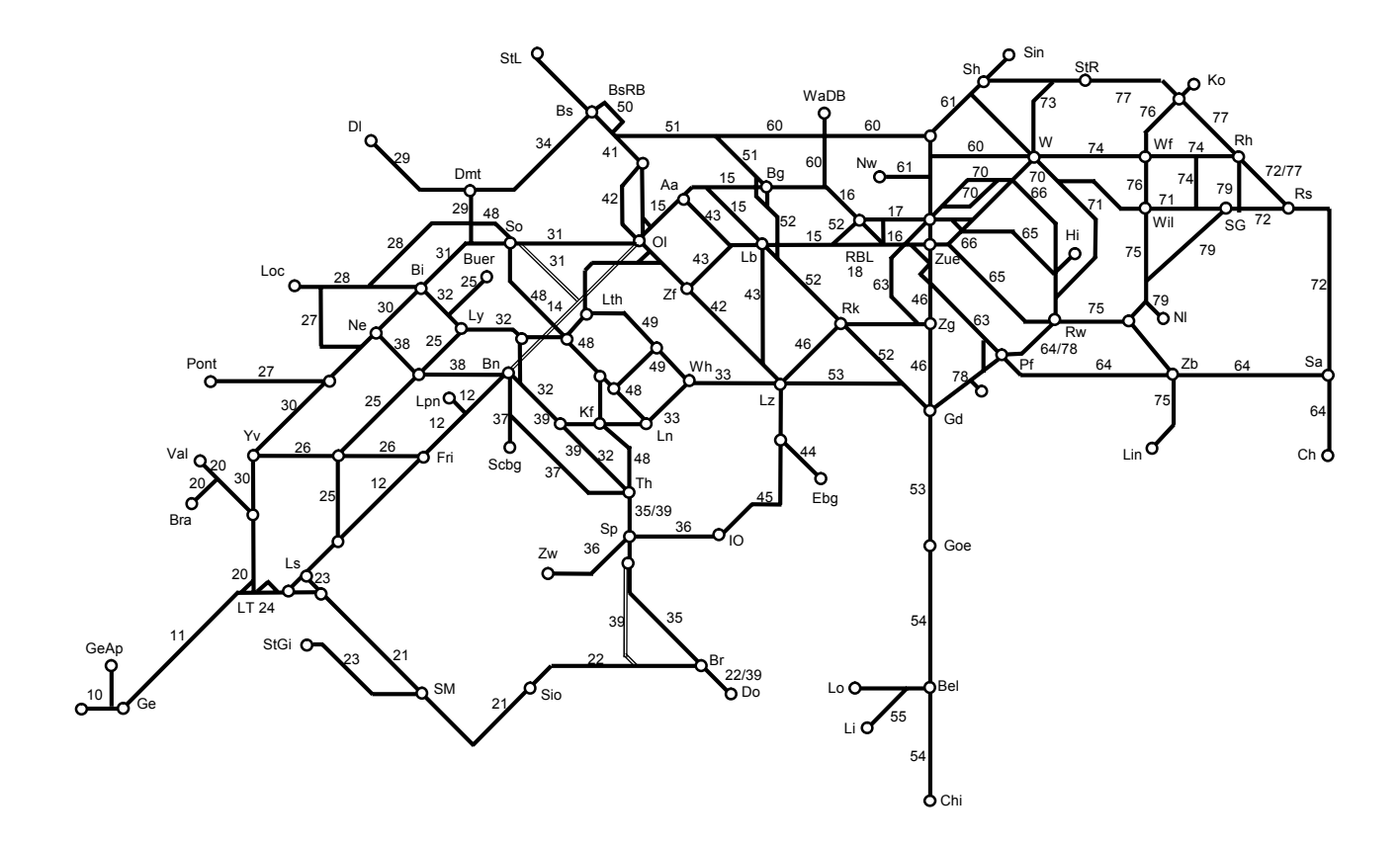

#### **2. Présentation du tracé des trains**

\_\_\_\_ trains EC, IC, IR, RE et trains directs, réguliers ou facultatifs

 $-$  autres trains

- trains circulant sur la voie de gauche
- - - - - trains circulant sur la voie de droite ou en banalisation
- .................... trains circulant sur la 3e voie d'un tronçon à 3 voies

+/- XX \* XXXXX XX

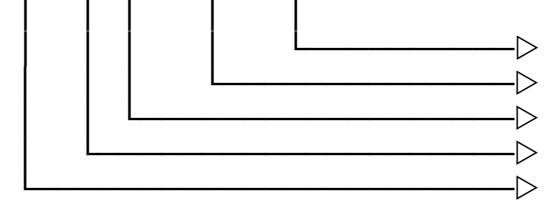

 $\neg$  A.F.L.P.R.U.Y │││││││││└──────────────w numéro du train │││││└──────────────────w VP limitée dans le temps à l'intérieur d'une période d'horaire │││└────────────────────w VP selon schéma └───────────────────────w VP chevauchant minuit

- + = lendemain du jour de base défini
- = veille du jour de base défini

## **Lettres placées après le numéro du train**

- A Autobus
- F facultatif
- L train de locomotive
- P service voyageurs dans les trains de marchandises ou de service
- R mouvement de manoeuvre en pleine voie
- U train sans calcul de freinage
- Y autre période comme train facultatif

#### **Signes placés en regard des gares**

En regard d'un point d'exploitation, sur le trait du train, il peut figurer:

- un cercle vide pour une heure de passage avec des minutes différentes
- \* une étoile pour un arrêt saisonnier ou périodique

#### **3. Présentation des périodes de circulation**

#### **3.1 Explications générales**

Les périodes de circulation (VP) sont représentées de la manière suivante sur les horaires graphique:

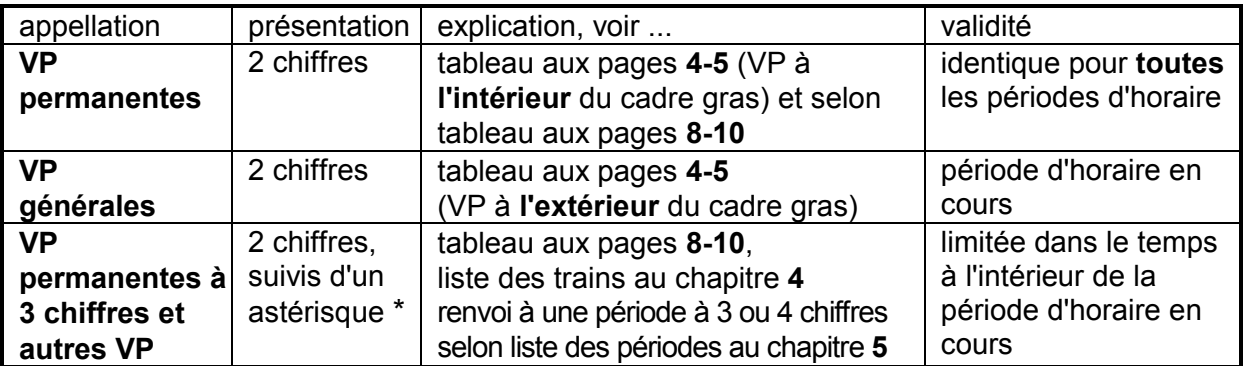

### **Ce qu'il faut aussi savoir**

- ces périodes de circulation ne concernent que les documents de service.
- tous les trains ont une période de circulation: chaque jour = 17 (lundi-dimanche); la période de circulation 17 ne figure pas dans les publications, sauf si un train ne circule tous les jours que pendant une partie de la période d'horaire; dans ce cas, la VP 17 sera suivie d'un astérisque "\*".
- si un train facultatif ne peut circuler que certains jours, son numéro est précédé d'une VP;
- pour les trains dont l'horaire chevauche un changement de date, on détermine la VP qui servira de base; si celle-ci se situe **avant** minuit, la VP après minuit est précédée d'un "+" (exemple: si la VP déterminante est 77, la partie de circulation après minuit reçoit la VP "+77"); si celle-ci se situe **après** minuit, la VP avant minuit est précédée d'un "-" (exemple: si la VP déterminante est 11, lundi, la partie de circulation le dimanche soir avant minuit reçoit la VP "-11").

# **3.2 Tableau des périodes de circulation 00 - 99**

- 
- à l'intérieur du cadre **gras** = VP permanentes (chiffres "parlants")
	-
- à l'extérieur du cadre **gras** = VP générales (10,20,30,40,50,60,70,68,69,78,79,98 ne sont utilisées que pour désigner une VP planifiée)

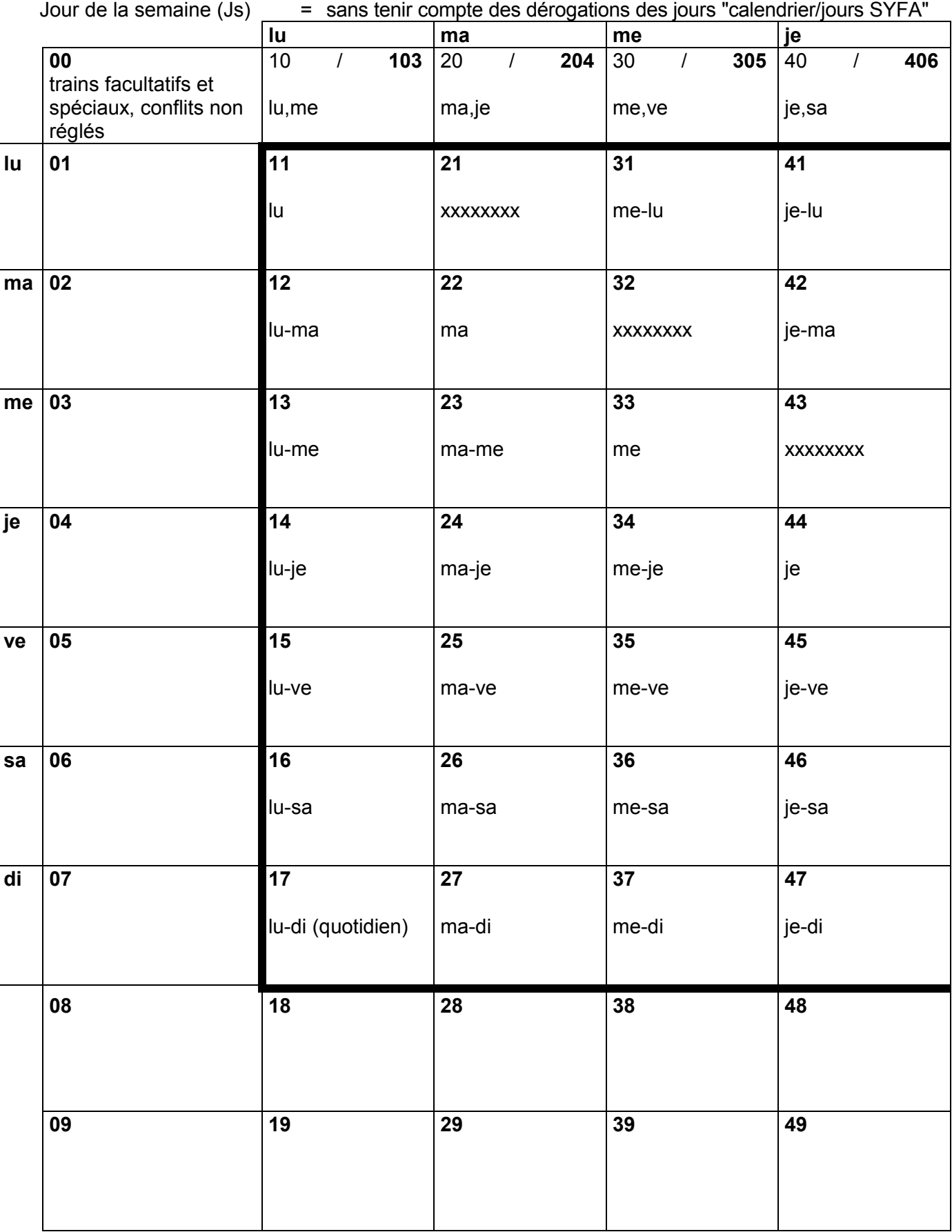

**Version 26**

15 décembre 2013 – 13 décembre 2014

**+/ = jours de circulation additionnels**

| jours de circulation supprimés<br>$-I$<br>$\equiv$ |                                         |                                      |                 |                                                        |    |
|----------------------------------------------------|-----------------------------------------|--------------------------------------|-----------------|--------------------------------------------------------|----|
| ve                                                 | sa                                      | $\mathbf{d}$ i                       |                 |                                                        |    |
| 50<br>$\overline{I}$<br>ve,di                      | 507<br>106<br>60<br>$\sqrt{ }$<br>lu,sa | 70<br>207<br>$\overline{I}$<br>ma,di | 80              | 90                                                     |    |
| 51                                                 | 61                                      | 71                                   | 81              | 91                                                     | lu |
| ve-lu                                              | sa-lu                                   | di-lu                                |                 |                                                        |    |
| 52                                                 | 62                                      | 72                                   | $\overline{82}$ | 92                                                     | ma |
| ve-ma                                              | sa-ma                                   | di-ma                                |                 |                                                        |    |
| 53                                                 | 63                                      | 73                                   | 83              | 93                                                     | me |
| ve-me                                              | sa-me                                   | di-me                                |                 |                                                        |    |
| 54                                                 | 64                                      | 74                                   | $\overline{84}$ | 94                                                     | je |
| <b>XXXXXXXX</b>                                    | sa-je                                   | di-je                                |                 |                                                        |    |
| 55                                                 | 65                                      | 75                                   | 85              | 95                                                     | ve |
| ve                                                 | <b>XXXXXXXX</b>                         | di-ve                                |                 |                                                        |    |
| 56                                                 | 66                                      | 76                                   | 86              | 96                                                     | sa |
| ve-sa                                              | sa                                      | <b>XXXXXXXX</b>                      |                 |                                                        |    |
| 57                                                 | 67                                      | 77                                   | 87              | 97                                                     | di |
| ve-di                                              | sa-di                                   | di                                   |                 |                                                        |    |
| 58                                                 | 159<br>68<br>$\int$                     | 749<br>78<br>$\sqrt{ }$              | 88              | 98<br>$\sqrt{2}$                                       |    |
|                                                    | Js lu-ve                                | Js di-je                             |                 | VP échue;<br>le train ne<br>circule plus               |    |
| 59                                                 | 679<br>69<br>$\sqrt{ }$<br>Js sa-di     | $\sqrt{ }$<br>569<br>79<br>Js ve-sa  | 89              | 99<br>VP planifiée<br>n'est utilisée<br>que par les EF |    |

#### **3.3 Règles de base du calendrier SYFA**

- è **Le jour suivant un jour de fête générale nationale** garde sa définition selon le jour du calendrier; la désignation peut être 11, 22, 33, 44, 55, 66 ou 77.
- è Les jours de fête générales nationales sont des dimanches, soit jour SYFA 77.
- $\rightarrow$  La veille d'un jour de fête générale nationale garde sa définition selon le jour du calendrier; la désignation peut être 11, 22, 33, 44, 55, 66 ou 77.

#### **Calendrier 2014** (SYFA Version 26) 15 décembre 2013 - 13 décembre 2014

#### **3.4 Dérogations aux jours du calendrier (Js)**

Le calendrier SYFA est particulier au système. Les jours de la semaine définis dans SYFA ne sont pas toujours les jours du calendrier. La définition de base dans SYFA est:

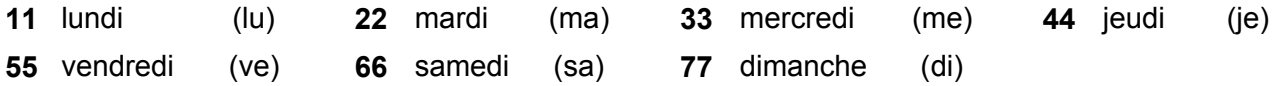

Dans une combinaison avec plusieurs jours, le 1<sup>er</sup> chiffre indique le premier jour de validité et le 2<sup>e</sup> chiffre le dernier (p.ex. 15 = lu à ve, 67 = sa et di, voir également la tabelle sous ch. 3.2).

Les jours **définis dans SYFA** déterminent la période de circulation, parfois différente de la logique du calendrier normal.

Exemple: le lundi de Pâques, les trains circulent comme un dimanche (77),

Par analogie un train avec la période 15 (lu-ve) ne circulera pas le lundi de Pâques, un train avec la période 67 (sa-di) circulera le lundi de Pâques.

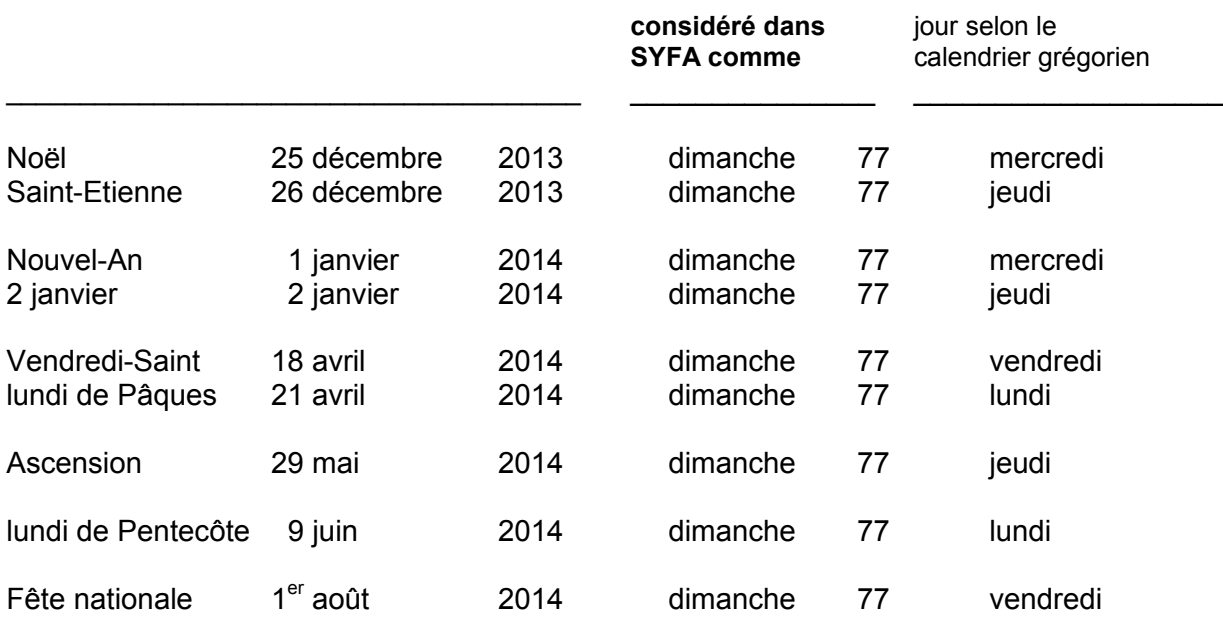

## **3.5 Tableau des VP permanentes (3 chiffres), 103 - 779**

Plusieurs jours de circulation consécutifs sont désignés par une VP à 2 chiffres (ch. 3.2). Plusieurs jours de circulation non ou partiellement consécutifs sont désignés par un chiffre "parlant" selon les définitions ci-après:

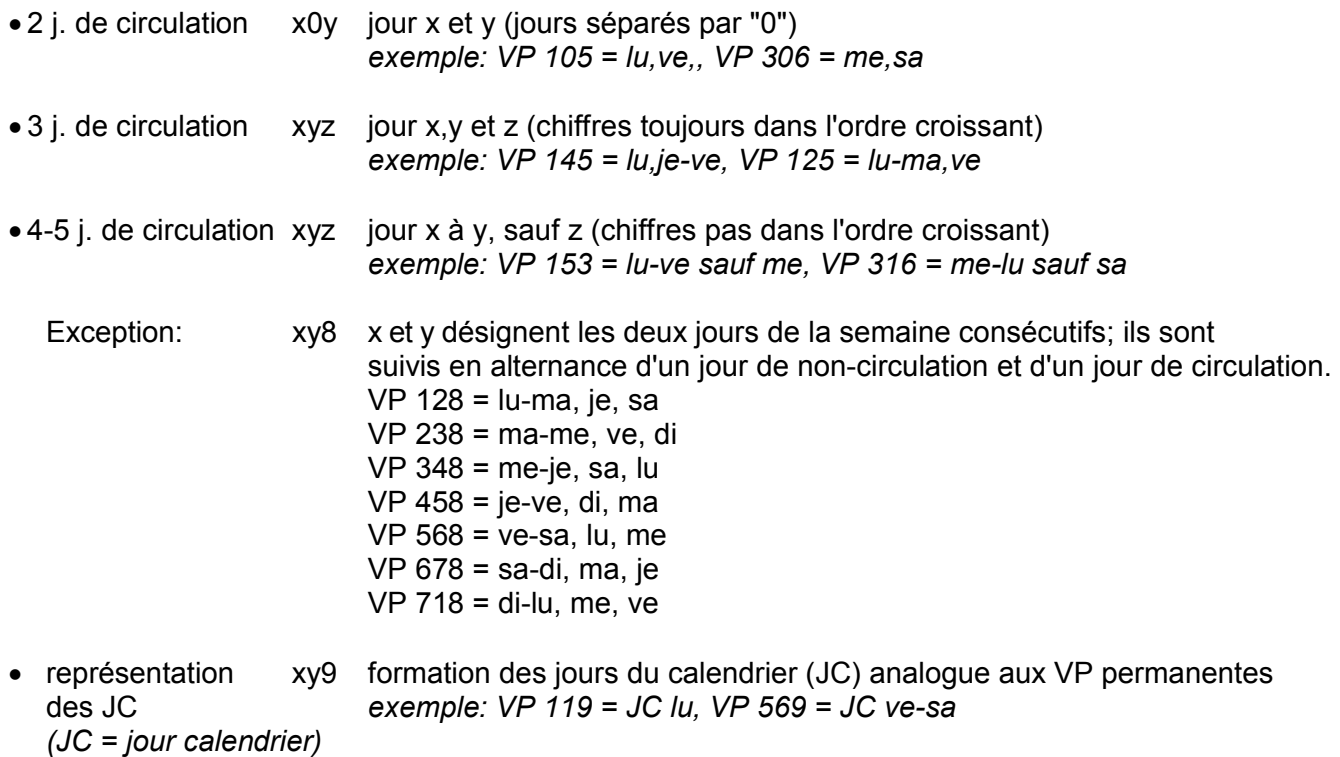

Les jours de semaine sont désignés par (X) dans le tableau suivant.

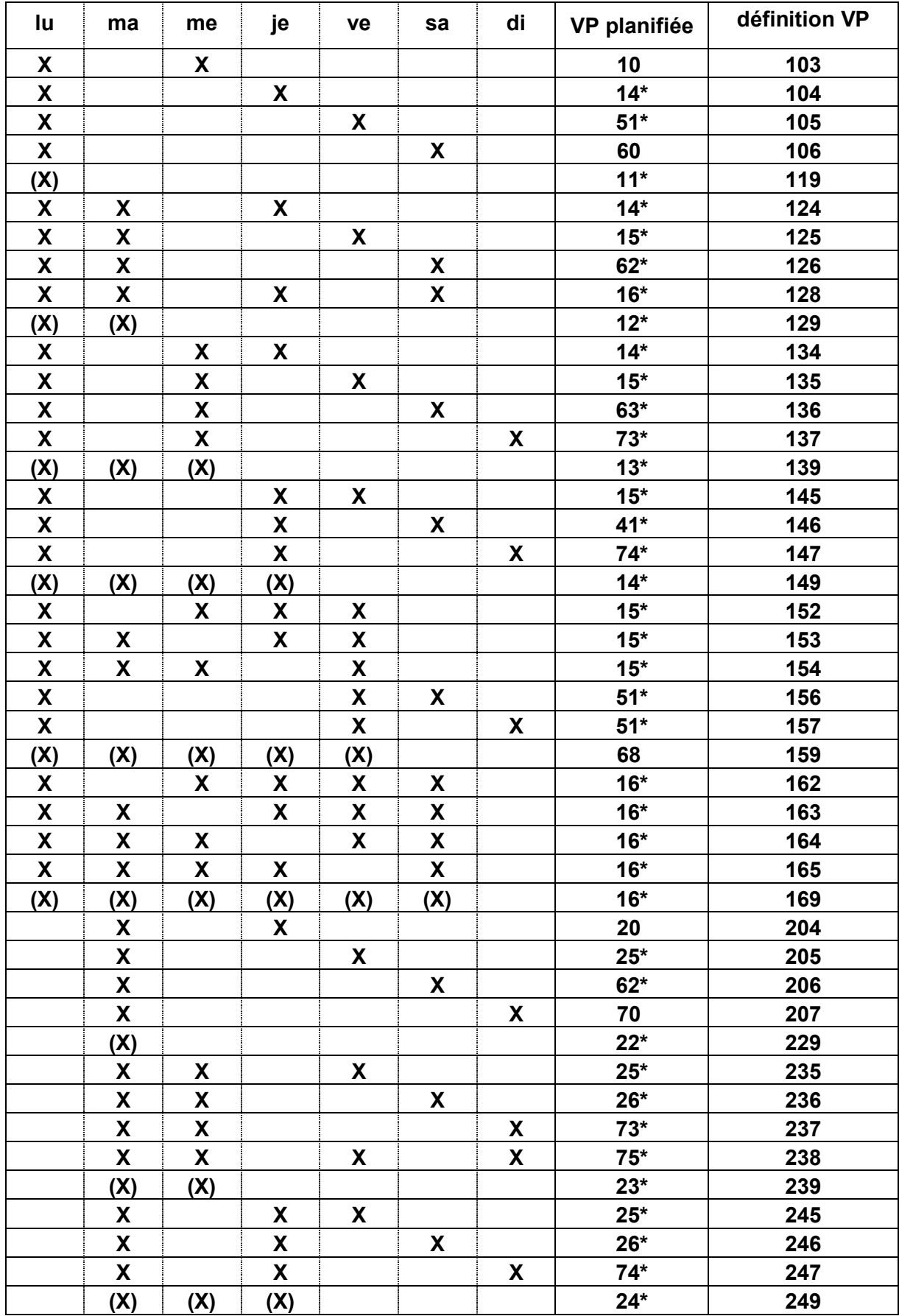

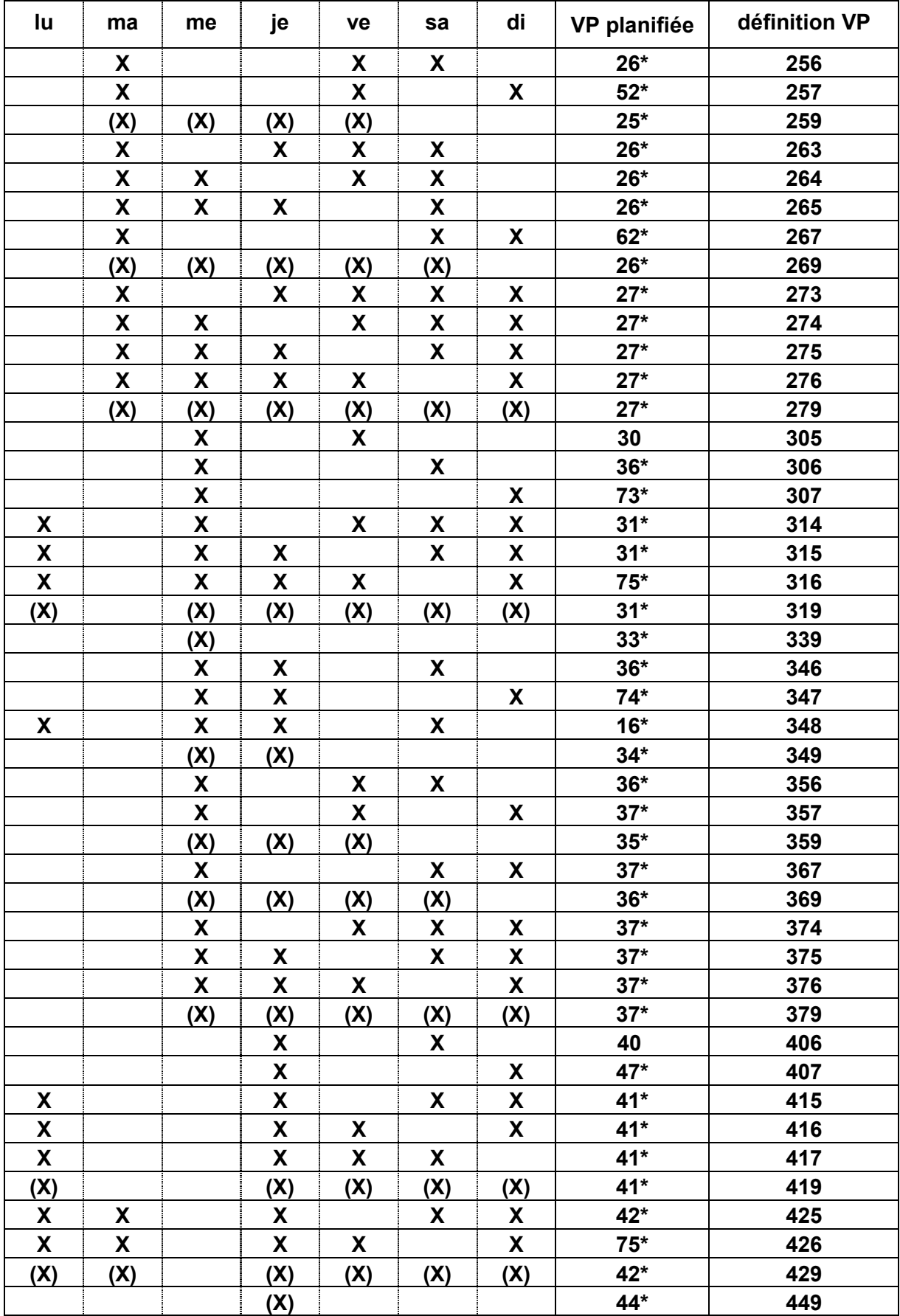

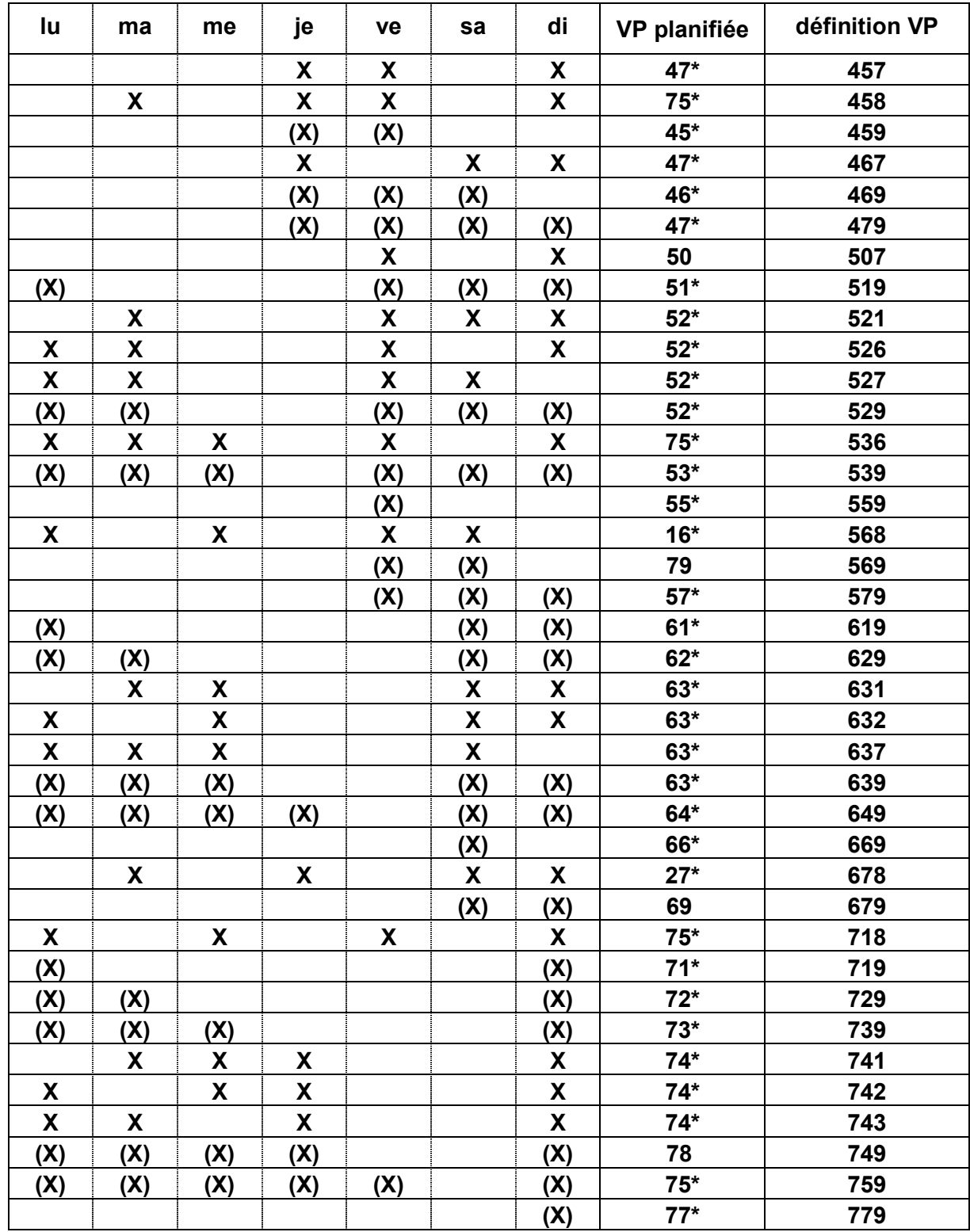